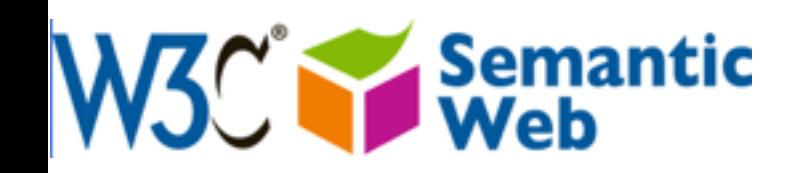

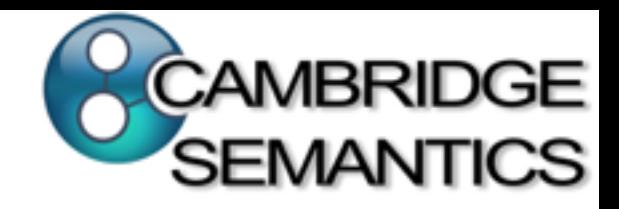

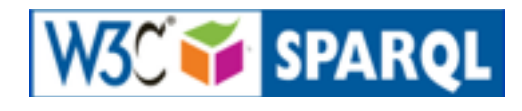

# SPARQL By Example: The Cheat Sheet

Accompanies slides at:

<http://www.cambridgesemantics.com/semantic-university/sparql-by-example>

Comments & questions to: *Lee Feigenbaum <lee@cambridgesemantics.com> VP Marketing & Technology, Cambridge Semantics* Co-chair, W3C SPARQL Working Group

## Conventions

Red text means:

 *"This is a core part of the SPARQL syntax or language."* 

Blue text means:

*"This is an example of query-specific text or* values that might go into a SPARQL query."

#### Nuts & Bolts

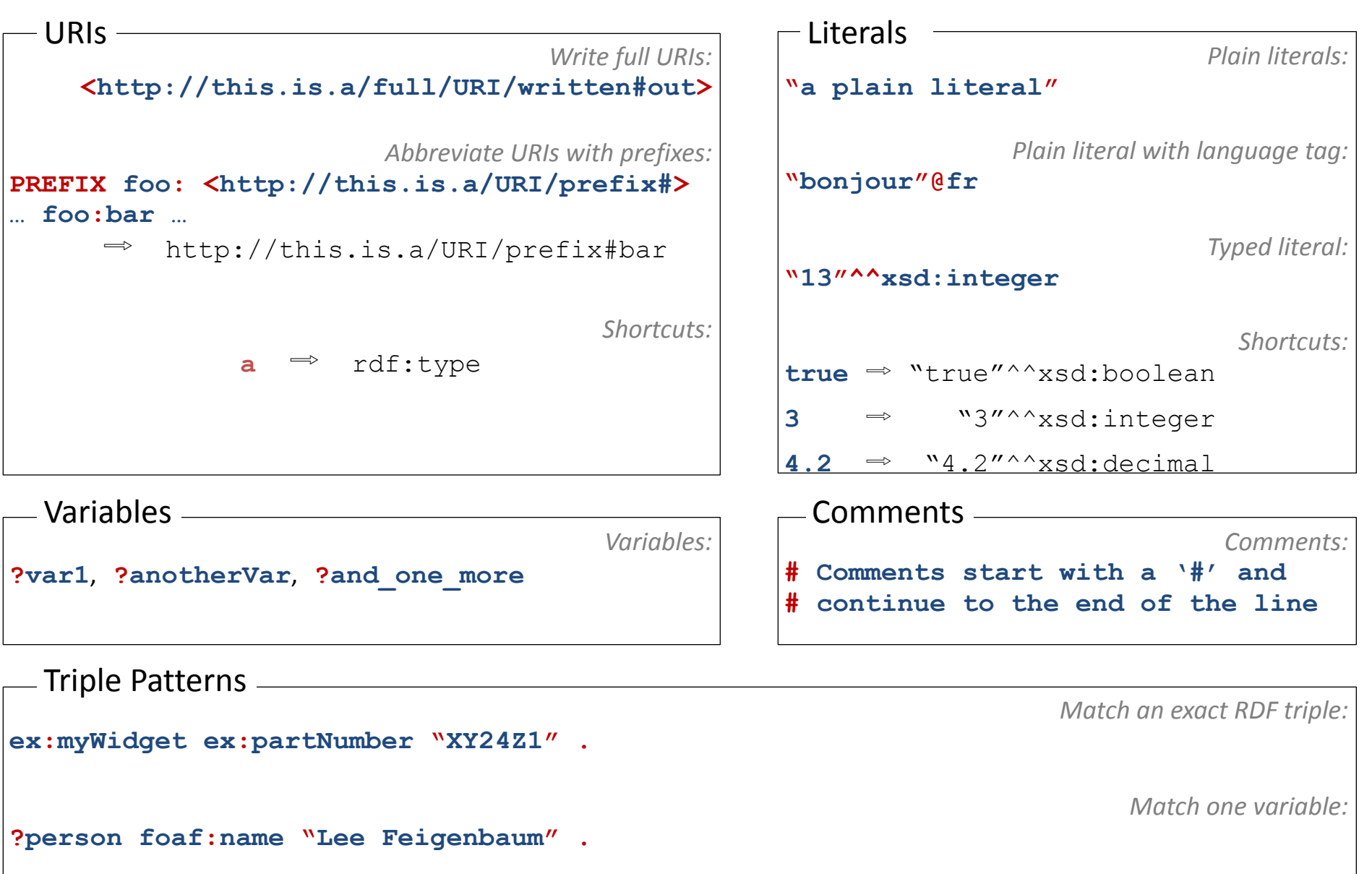

**conf:SemTech2009 ?property ?value .**

*Match multiple variables:* 

# Common Prefixes

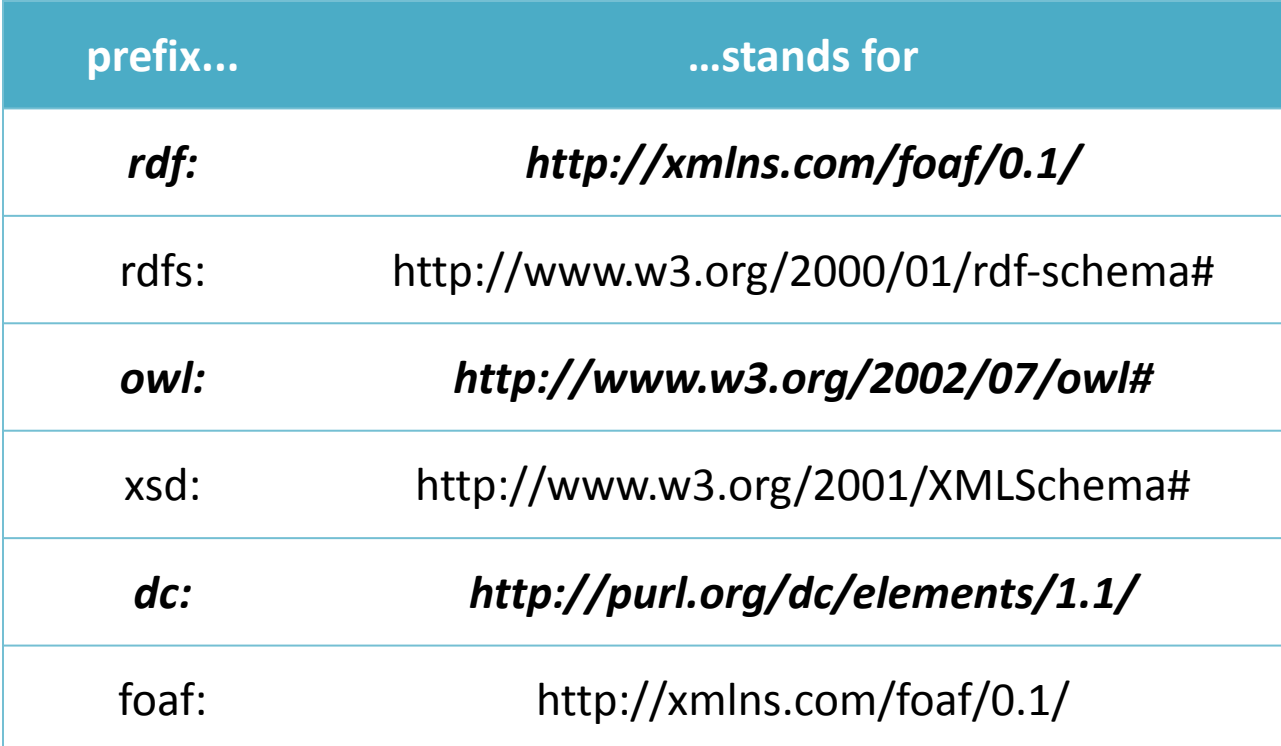

#### More common prefixes at http://prefix.cc

### Anatomy of a Query

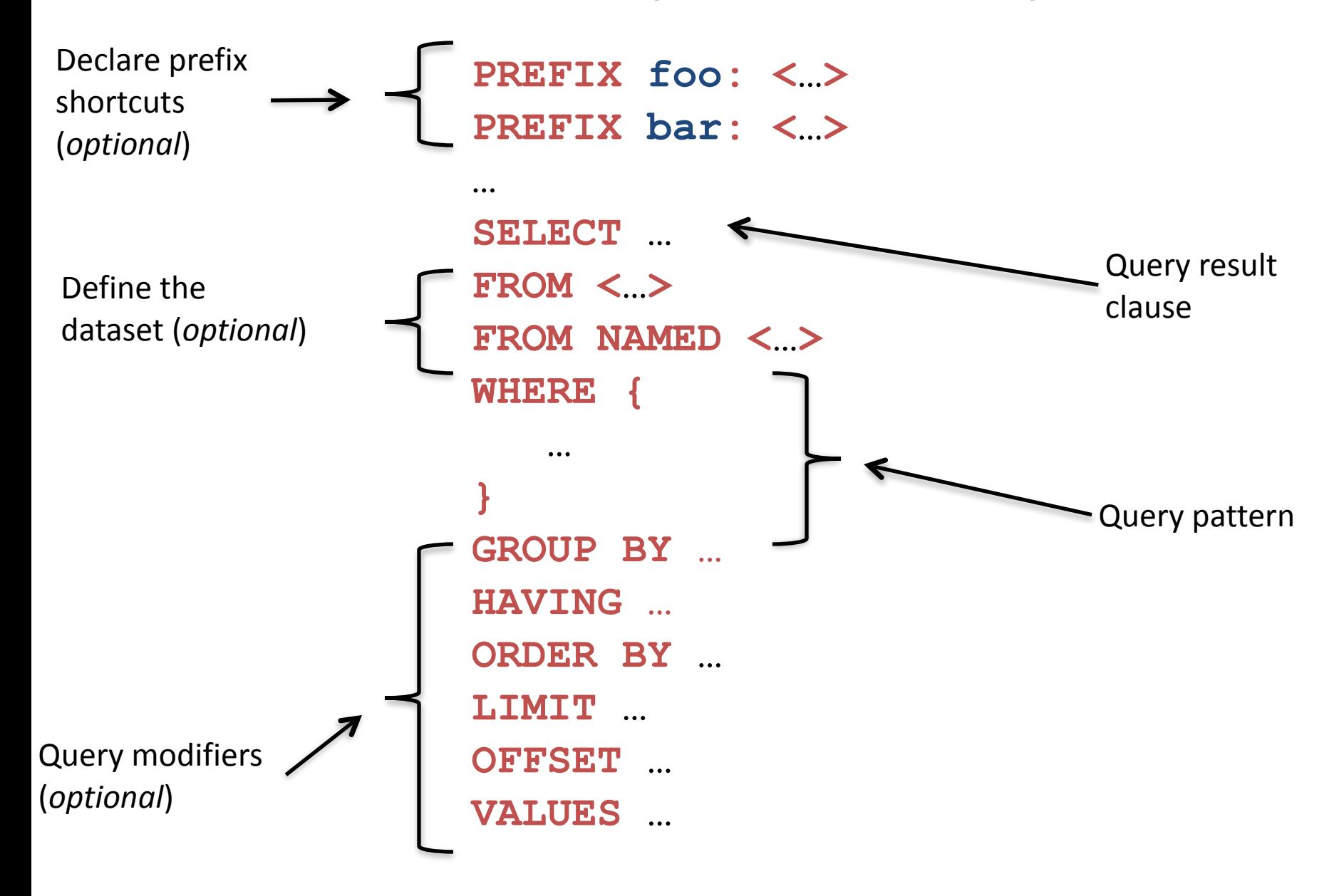

# 4 Types of SPARQL Queries

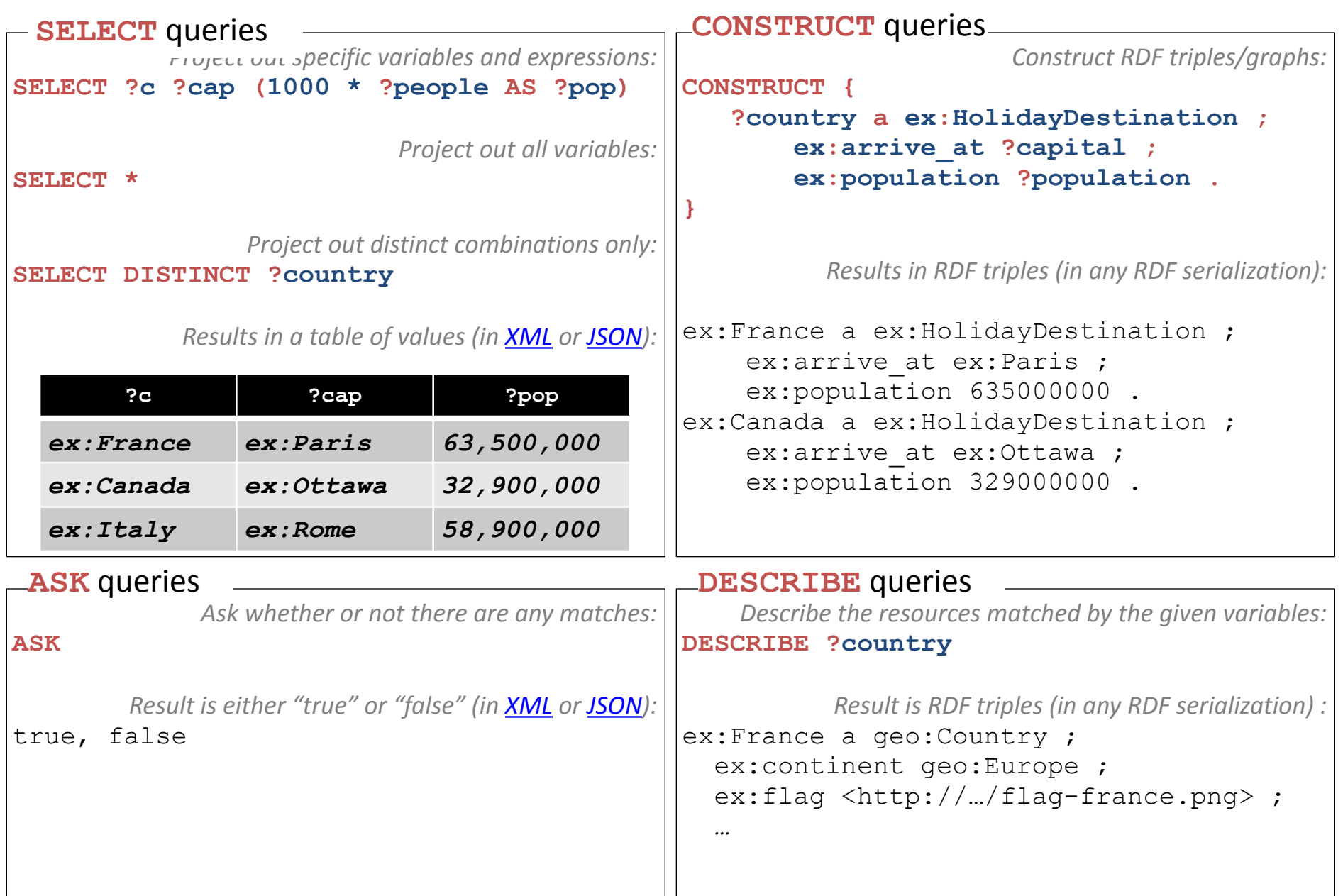

# Combining SPARQL Graph Patterns

#### *Consider* **A** and **B** as graph patterns.

A Basic Graph Pattern – one or more triple patterns

**A . B** 

 $\Rightarrow$  Conjunction. Join together the results of solving A and B by matching the values of any variables in common.

*Optional Graph Patterns*

#### **A OPTIONAL { B }**

Left join. Join together the results of solving A and B by matching the

values of any variables in common, if possible. Keep all solutions from A whether or not there's a matching solution in B

# Combining SPARQL Graph Patterns

#### *Consider* **A** and **B** as graph patterns.

*Either-or Graph Patterns*

**{ A } UNION { B }** 

 $\Rightarrow$  Disjunction. Include both the results of solving A and the results of

solving B.

*"Subtracted" Graph Patterns (SPARQL 1.1)*

#### **A MINUS { B }**

Negation. Solve A. Solve B. Include only those results from solving A

that are *not compatible* with any of the results from B.

## SPARQL Subqueries (SPARQL 1.1)

*Consider* **A** and **B** as graph patterns.

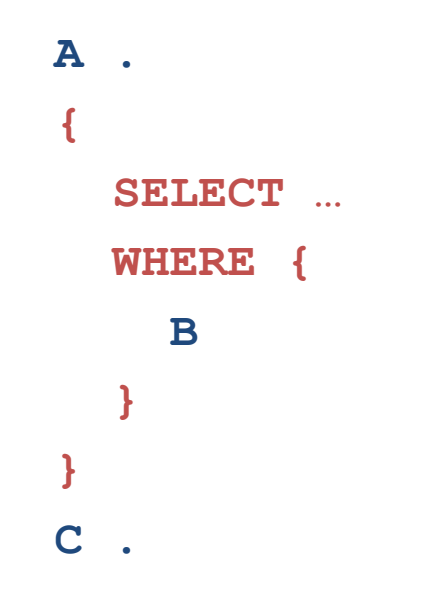

 $\Rightarrow$  Join the results of the subquery with the results of solving A and C.

## SPARQL Filters

- SPARQL FILTERS eliminate solutions that do not cause an *expression to evaluate to true.*
- Place **FILTER***s* in a query inline within a basic graph pattern

**A . B . FILTER ( …***expr***… )**

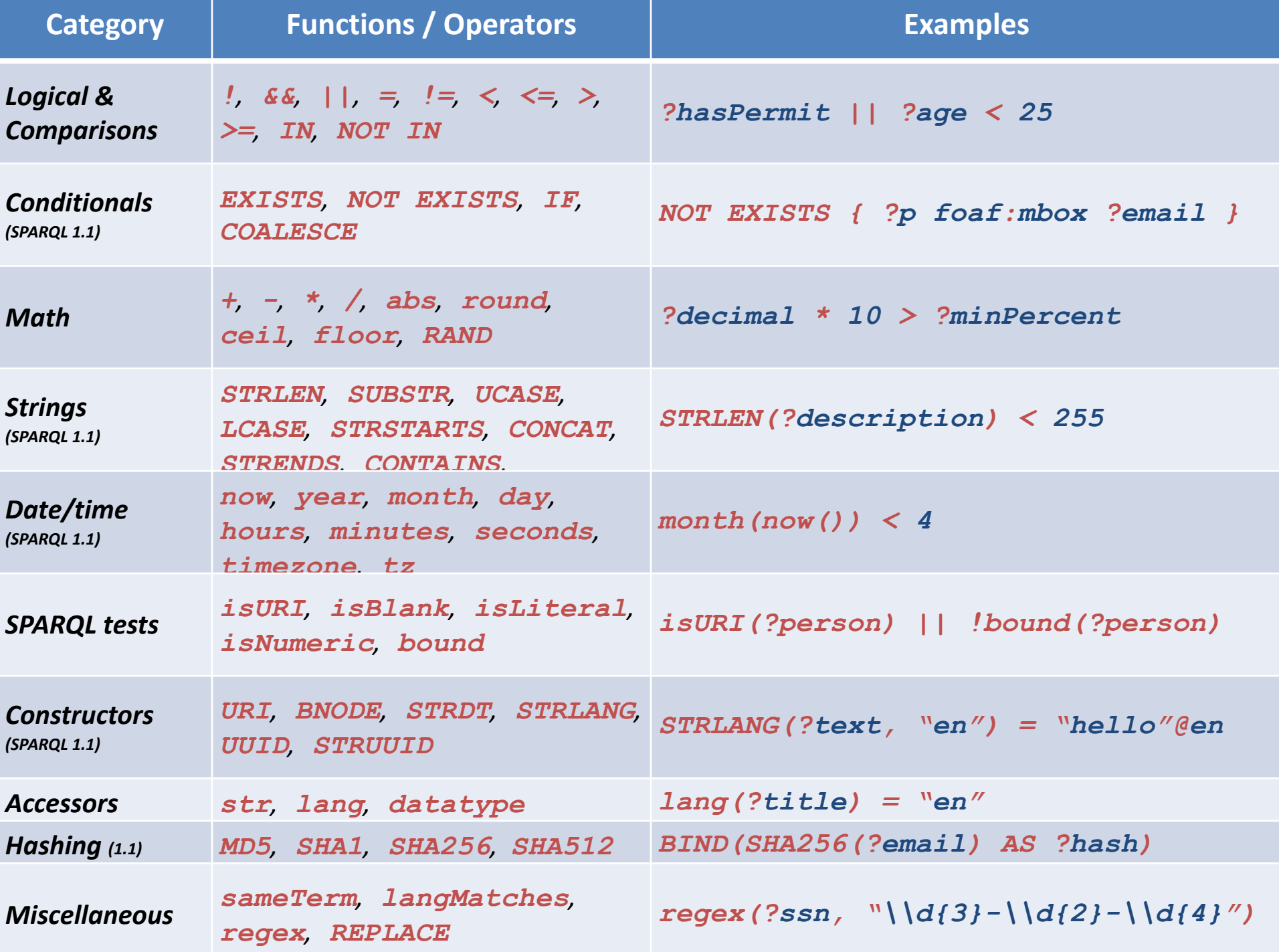

## Aggregates (SPARQL 1.1)

- 1. Partition results into groups based on the  $expression(s)$  in the **GROUP BY** clause
- 2. Evaluate projections and aggregate functions in **SELECT** clause to get one result per group
- 3. Filter aggregated results via the **HAVING** clause

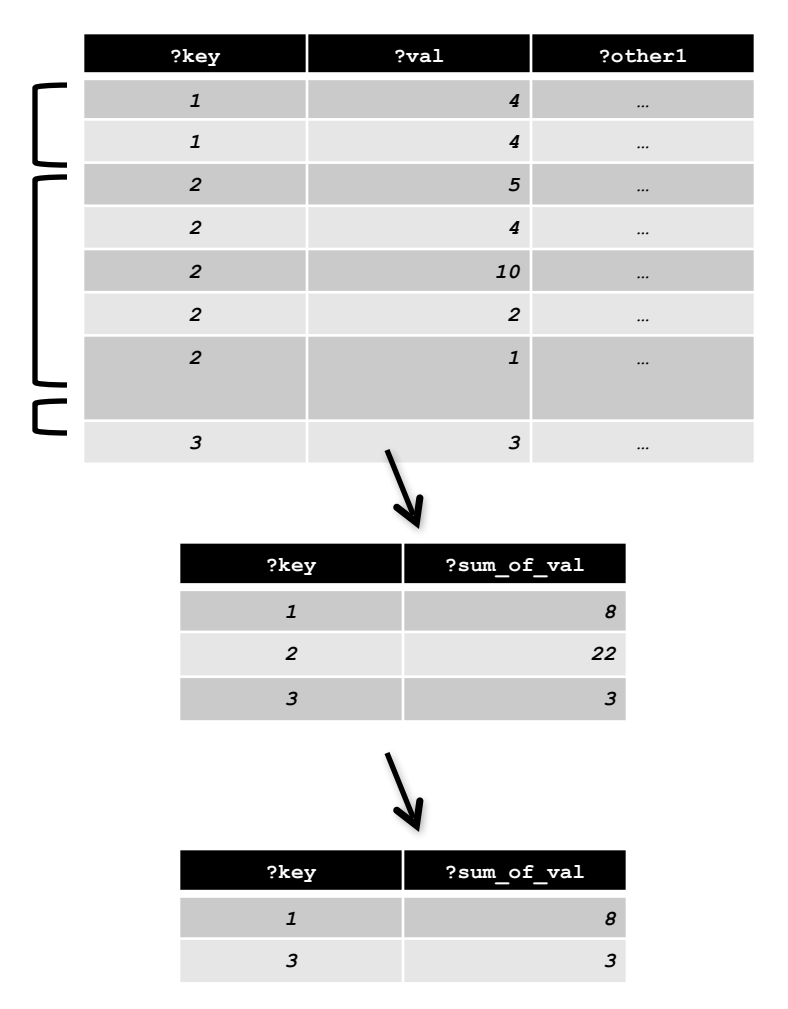

SPARQL 1.1 includes: **COUNT**, **SUM**, **AVG**, **MIN**, **MAX**, **SAMPLE**, **GROUP\_CONCAT**

# Property Paths (SPARQL 1.1)

- Property paths allow triple patterns to match arbitrary-length paths through a graph
- Predicates are combined with regular-expression-like operators:

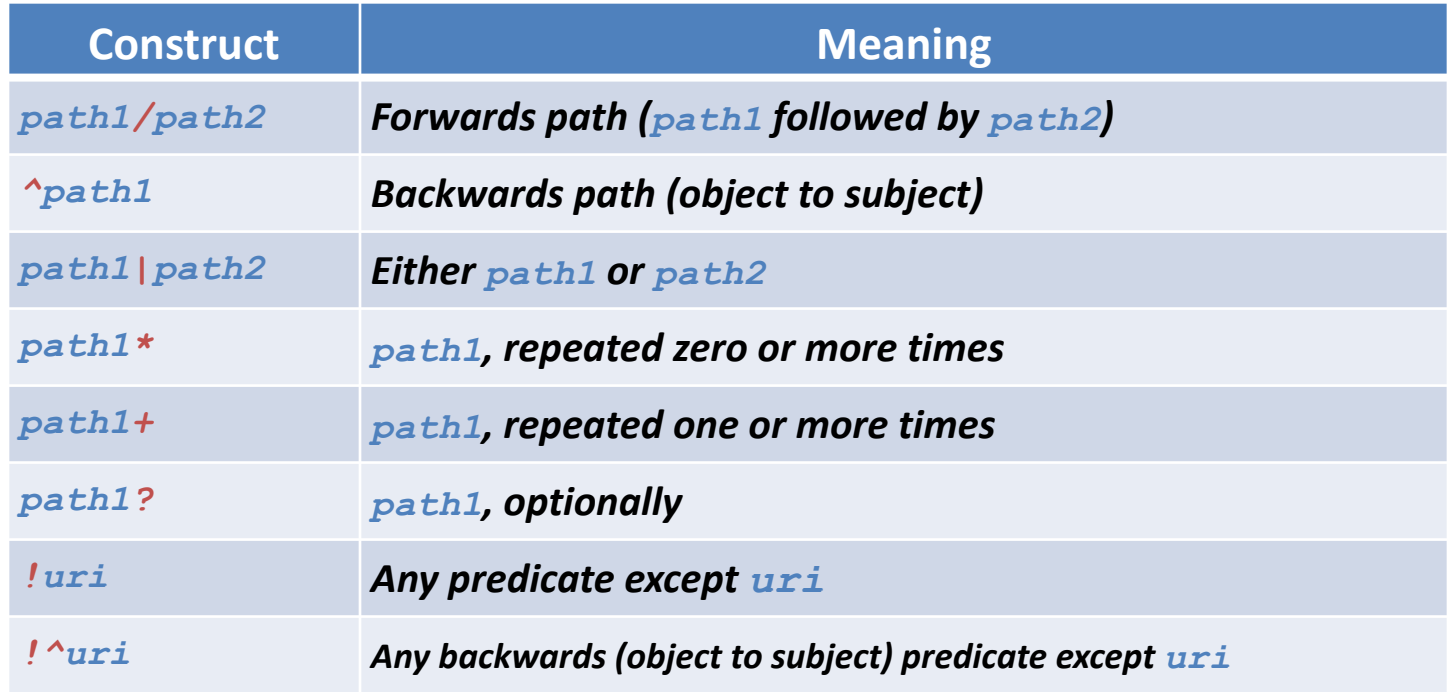

### RDF Datasets

### A SPARQL queries a *default graph* (normally) and zero or more *named graphs* (when inside a **GRAPH** clause).

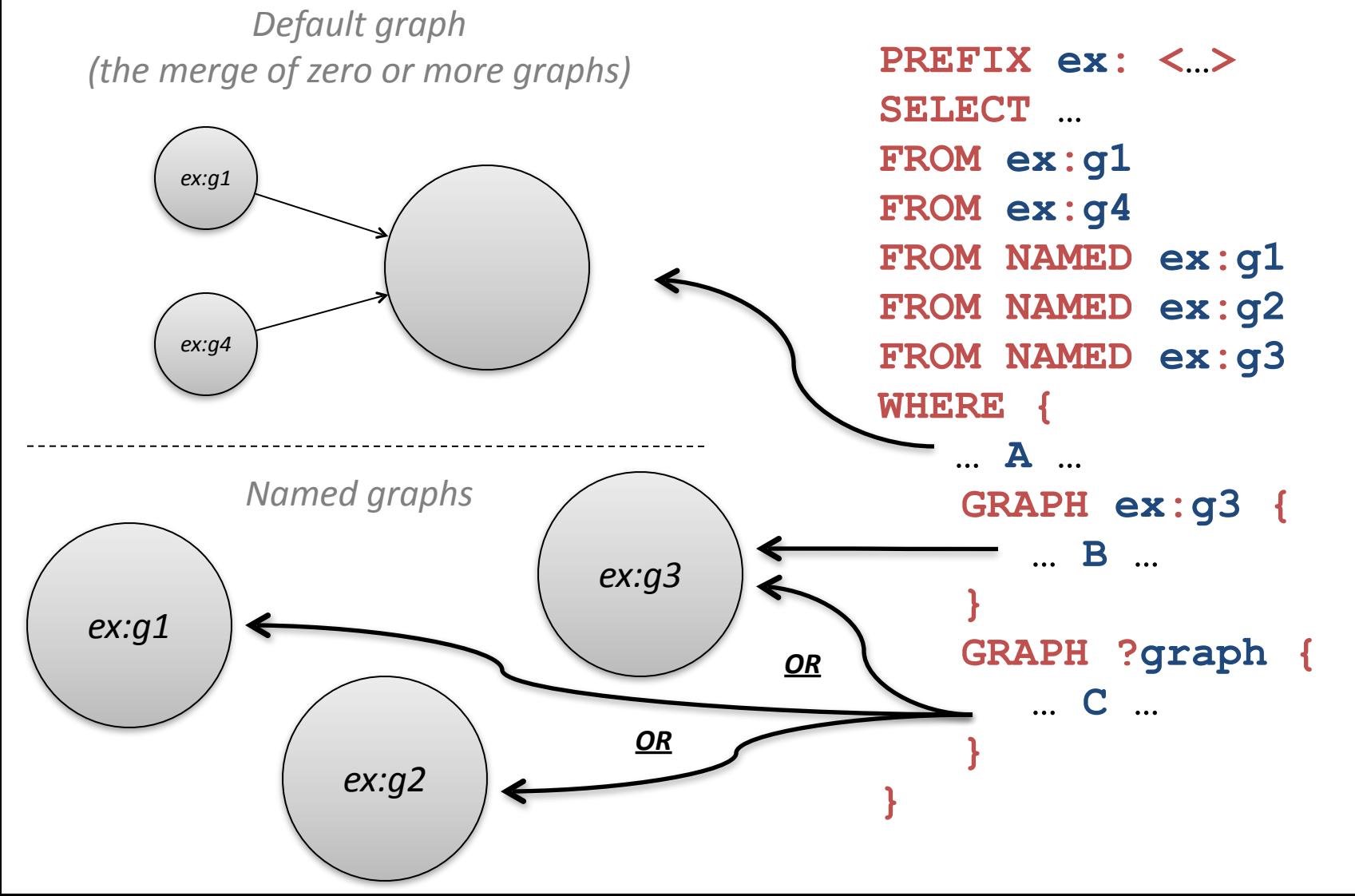

### SPARQL Over HTTP (the SPARQL Protocol)

http://host.domain.com/sparql/endpoint?*<parameters>* 

where *<parameters>* can include:

 query=*<encoded query string>*  e.g.  $SELECT+*%ODWHERE+$  {... default-graph-uri=<encoded graph URI> e.g. http%3A%2F%2Fexmaple.com%2Ffoo… n.b. zero of more occurrences of  $default-qraph-uri$  named-graph-uri=*<encoded graph URI>*  e.g. http%3A%2F%2Fexmaple.com%2Fbar… n.b. zero of more occurrences of named-graph-uri

HTTP  $GET$  or  $POST$ . Graphs given in the protocol override graphs given in the query.

#### Federated Query *(SPARQL 1.1)* **PREFIX ex: <…> SELECT … FROM ex:g1 WHERE { … A … SERVICE ex:s1 { … B … } SERVICE ex:s2 { … C … } }** *ex:g1* Web *SPARQL Endpoint* ex:s2 *SPARQL Endpoint* ex:s1 *Local Graph Store*

# SPARQL 1.1 Update

**SPARQL Update Language Statements** 

*INSERT DATA { triples }*

*DELETE DATA {triples}*

*[ DELETE { template } ] [ INSERT { template } ] WHERE { pattern }*

*LOAD <uri> [ INTO GRAPH <uri> ]*

*CLEAR GRAPH <uri>*

*CREATE GRAPH <uri>*

*DROP GRAPH <uri>*

*[ … ] denotes optional parts of SPARQL 1.1 Update syntax*

# Some Public SPARQL Endpoints

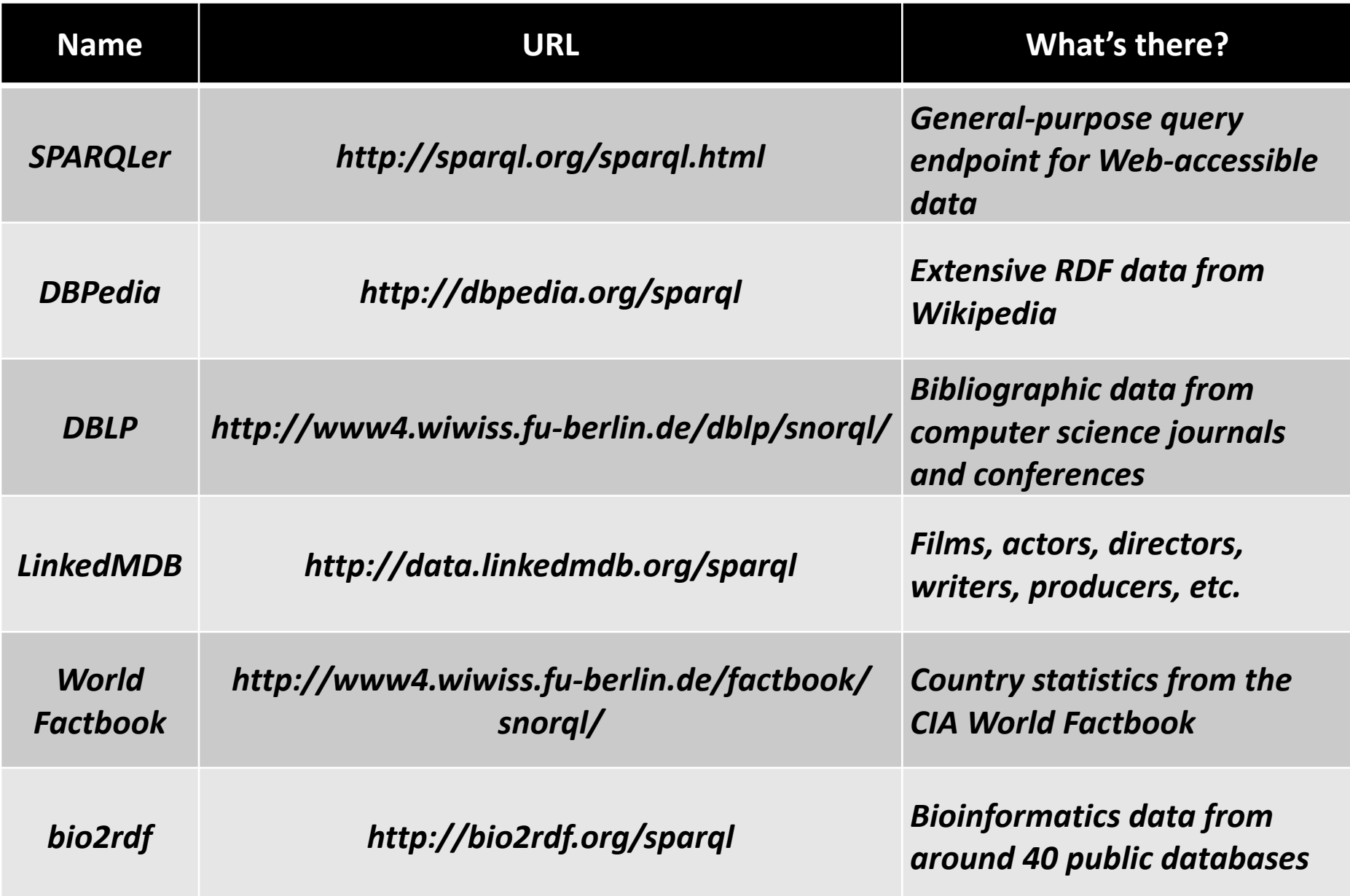

# SPARQL Resources

- SPARQL Specifications Overview – <http://www.w3.org/TR/sparql11-overview/>
- SPARQL implementations

– <http://esw.w3.org/topic/SparqlImplementations>

• SPARQL endpoints

– <http://esw.w3.org/topic/SparqlEndpoints>

• SPARQL Frequently Asked Questions

– <http://www.thefigtrees.net/lee/sw/sparql-faq>

• Common SPARQL extensions

– <http://esw.w3.org/topic/SPARQL/Extensions>